**Version 6.1.0**

# **MessageWay Release Notes**

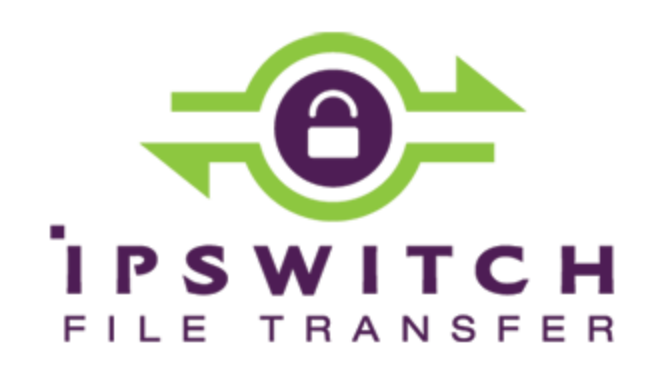

#### **Document History**

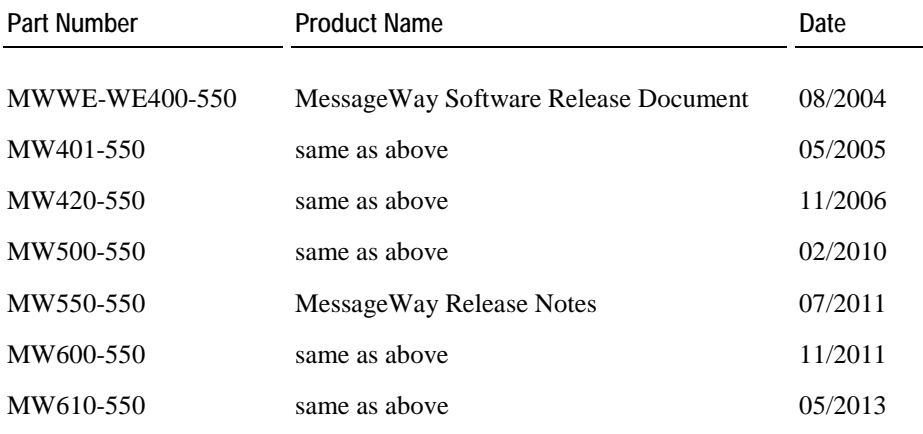

#### **Copyright**

©1991-2013 Ipswitch, Inc. All rights reserved.

This document, as well as the software described in it, is furnished under license and may be used or copied only in accordance with the terms of such license. Except as permitted by such license, no part of this publication may be reproduced, photocopied, stored on a retrieval system, or transmitted, in any form or by any means, electronic, mechanical, recording, or otherwise, without the express prior written consent of Ipswitch, Inc.

The content of this document is furnished for informational use only, is subject to change without notice, and should not be construed as a commitment by Ipswitch, Inc. While every effort has been made to assure the accuracy of the information contained herein, Ipswitch, Inc. assumes no responsibility for errors or omissions. Ipswitch, Inc., also assumes no liability for damages resulting from the use of the information contained in this document.

WS\_FTP, the WS\_FTP logos, Ipswitch, and the Ipswitch logo, MOVEit and the MOVEit logo, MessageWay and the MessageWay logo are trademarks of Ipswitch, Inc. Other products and their brands or company names, are or may be trademarks or registered trademarks, and are the property of their respective companies.

This document was published on Wednesday, May 08, 2013 at 15:06.

*MessageWay Release Notes*

### **Contents**

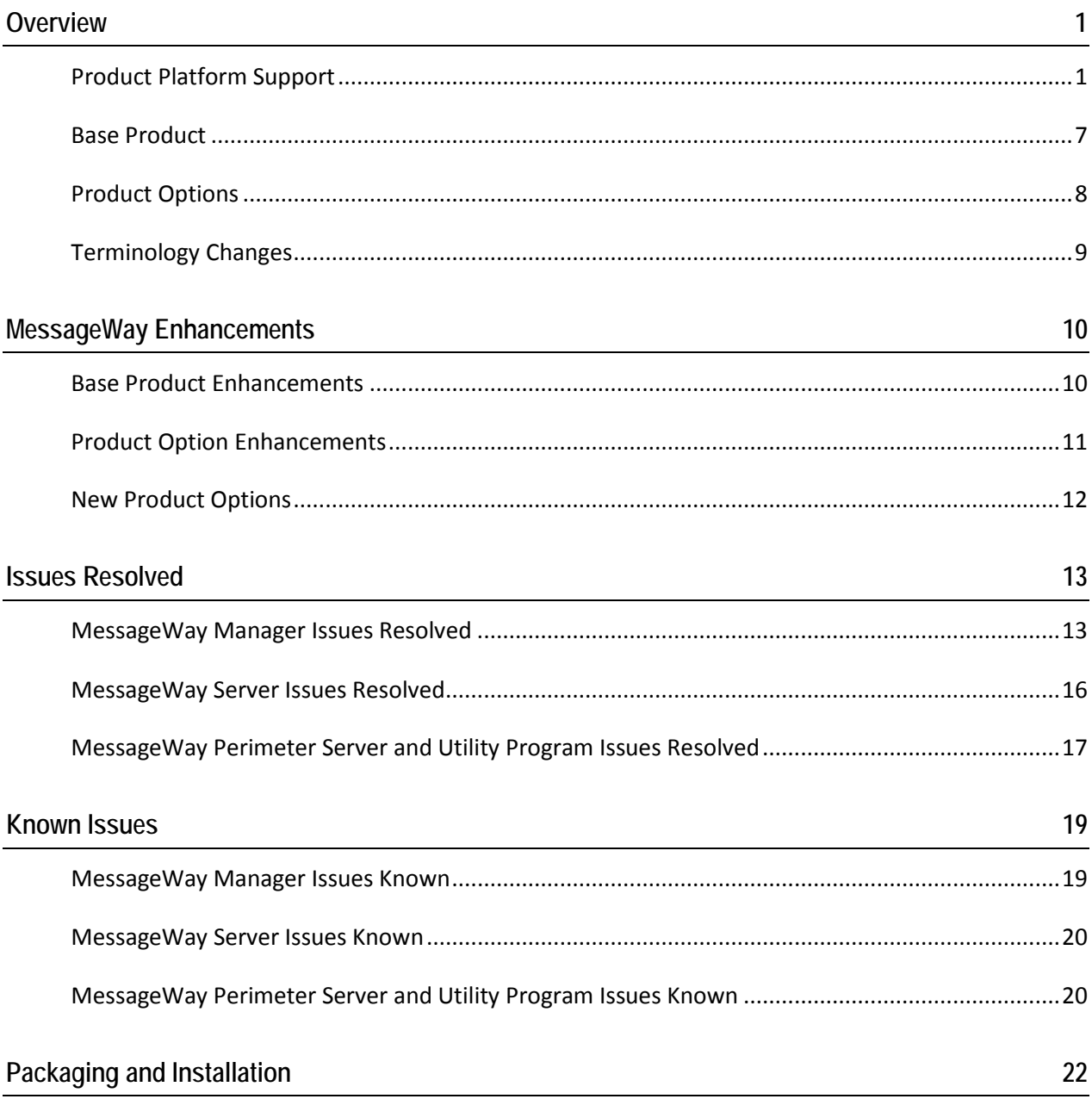

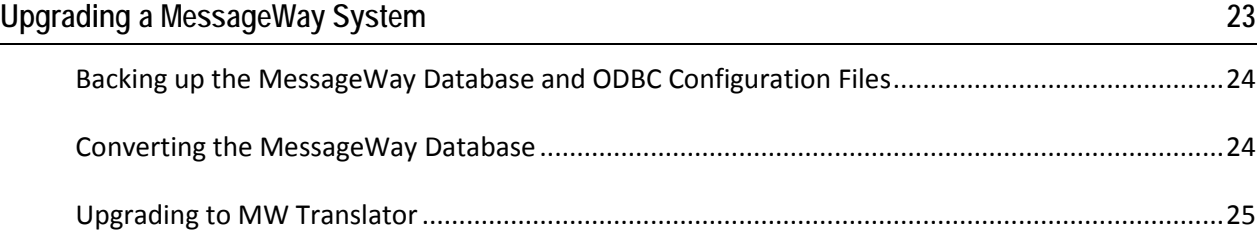

### **Overview**

This software release document provides a description of the MessageWay 6.1 release and product option updates, for use by customers when planning upgrades of their MessageWay systems. The MessageWay 6.1 release provides base product enhancements and new product options that augment the functionality of MessageWay, and also contains corrections for defects reported in previous releases.

Further information about each feature can be found in the *MessageWay User's Guide and Reference*.

### **Product Platform Support**

MessageWay version 6.1 supports various operating systems, databases, browsers, distributed architectures and includes some dependencies.

#### **Operating Systems for MessageWay Servers**

MessageWay version 6.1 supports the following operating systems for the MessageWay servers and perimeter servers:

- Red Hat Enterprise Linux (RHEL) v5.6, 6.x (or the latest release)
- Solaris 10
- **SUSE Linux Enterprise Server (SLES) v11**
- **Windows Server 2008 Standard 32-bit**
- Windows Server 2008 Standard and Enterprise R2 64-bit English edition (servers run here as legacy 32-bit applications)

The following systems are *not* supported for MessageWay 6.1:

SUSE v10.x

(If you want to run on SUSE v10.x, please contact Messageway support.)

■ Windows Server 2003

**NOTE:** No international versions of operating systems are required for MessageWay software.

#### **Operating Systems for MessageWay Manager, MW Translator Workbench and Operator Program**

MessageWay version 6.1 supports the following operating systems for the MessageWay Manager and the MW Translator Workbench and Operator Program:

- Windows Server 2008 Standard and Enterprise SP2 32-bit and 64-bit English editions
- **Windows Server 2008 Standard and Enterprise R2 64-bit English edition (clients run here as legacy** 32-bit applications)
- Windows XP SP3 32-bit English edition
- Windows Vista SP1 32-bit English edition
- Windows 7 SP1 32-bit and 64-bit English editions (clients run here as legacy 32-bit applications)

**NOTE:** No international versions of operating systems are required for MessageWay software.

**NOTE:** Windows XP SP3 may not display special Unicode characters correctly if you have installed a localized version vs. the Multilingual User Interface (MUI) Pack version of Windows, and you have not installed the appropriate language support packages. To display all supported special characters, download and install the MUI Pack and any appropriate language packages.

#### **Operating Systems for MessageWay Remote Execution Server (RES)**

MessageWay version 6.1 supports the following operating systems for the MessageWay Remote Execution Server (RES):

- Windows Server 2008 Standard and Enterprise SP2 32-bit and 64-bit English editions (clients run here as legacy 32-bit applications)
- Windows Server 2008 Standard and Enterprise R2 64-bit English edition (clients run here as legacy 32-bit applications)
- Windows XP SP3 32-bit English edition
- Windows Vista SP1 32-bit English edition
- Windows 7 SP1 32-bit and 64-bit English editions (clients run here as legacy 32-bit applications)
- $\blacksquare$  Solaris v10
- Red Hat Enterprise Linux v5 and v6
- $\sim$  SUSE v11
- $\blacksquare$  IBM AIX V6 6.1 and V7 7.1

The following systems are *not* supported for MessageWay 6.1:

 $\blacksquare$  SUSE v10.x

(If you want to run on SUSE v10.x, please contact Messageway support.)

**Windows Server 2003** 

**NOTE:** No international versions of operating systems are required for MessageWay software.

#### **Databases and Database Drivers for the MessageWay Server**

MessageWay version 6.1 supports the following databases for the MessageWay Messaging Server.

Microsoft SQL

- **Microsoft SQL Server 2005, 2008 on 32-bit platforms, clustered and standalone**
- **Microsoft SQL Server 2005, 2008 R2 on 64-bit platforms, clustered and standalone**
- **MessageWay supports both Windows authentication and SQL authentication**

#### MySQL

- MySQL 5.5.\* on 32-bit and 64-bit platforms
- Standalone only (no clusters)
- **UNIX/Linux operating systems**

#### **Oracle**

- Oracle Database 10g Release 2: 10.2.0.1—10.2.0.5, clustered and standalone
- Oracle Database 11g Release 2: 11.2.0.1, clustered and standalone
- **UNIX/Linux operating systems**

The following table shows the relationship between databases and operating systems.

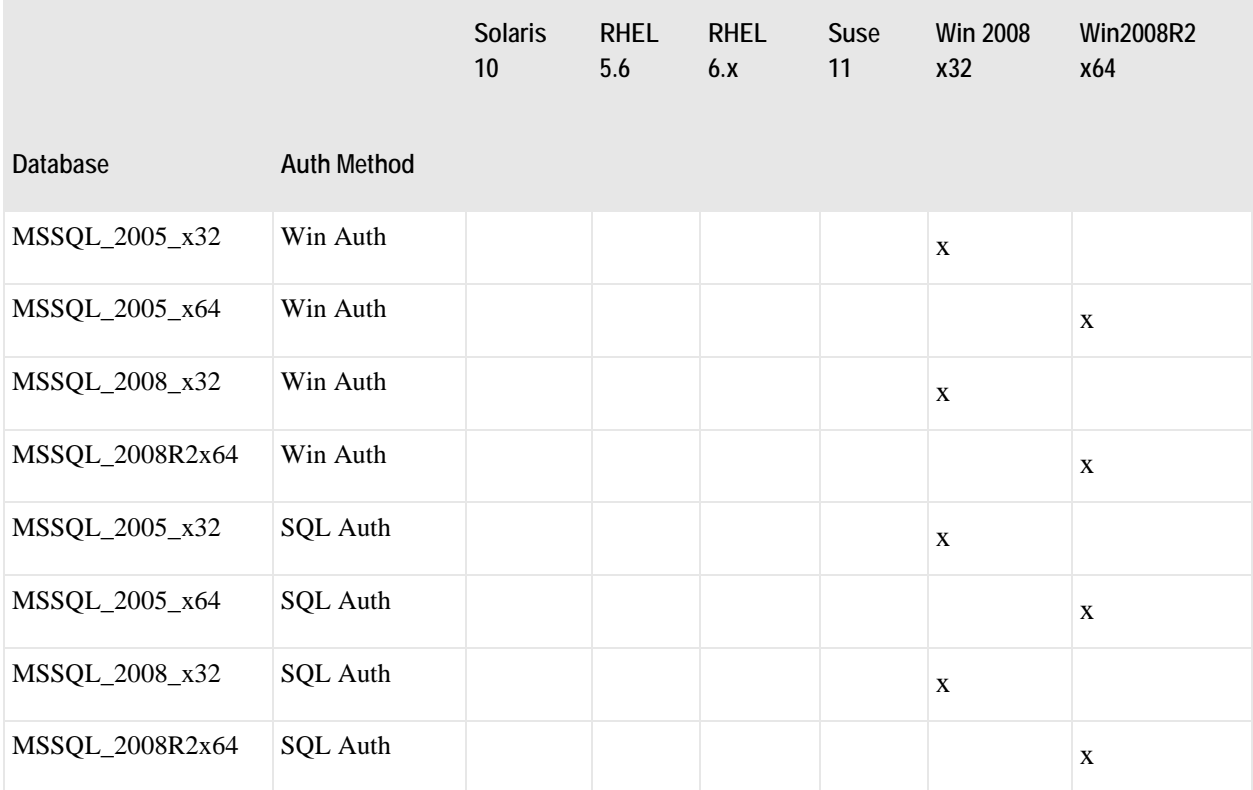

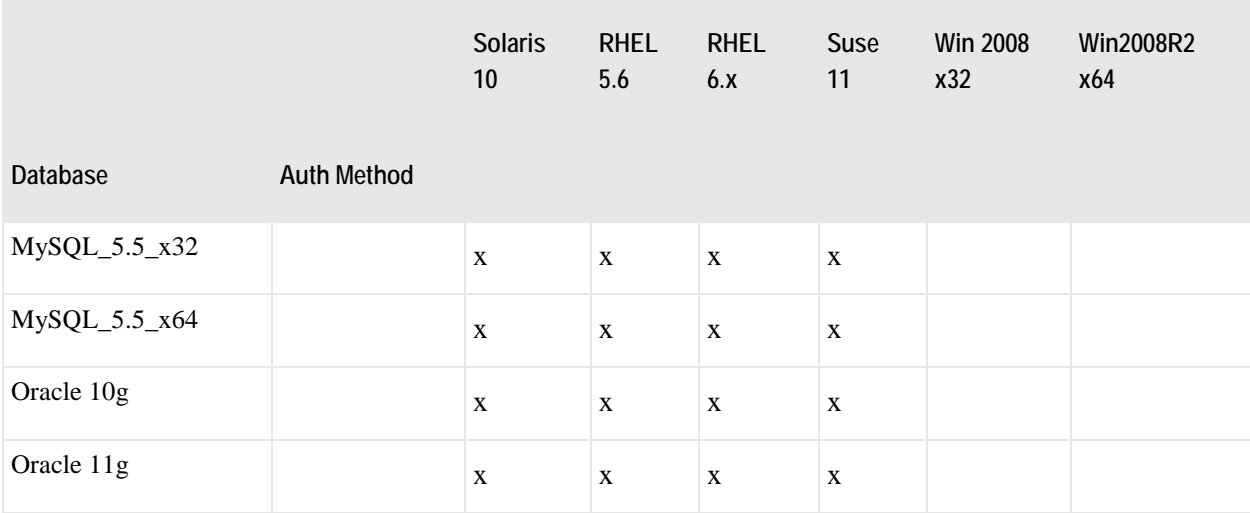

The following table describes the driver versions for the various databases and platforms that have been tested with Unicode.

**IMPORTANT:** All drivers must be 32-bit for 64-bit databases.

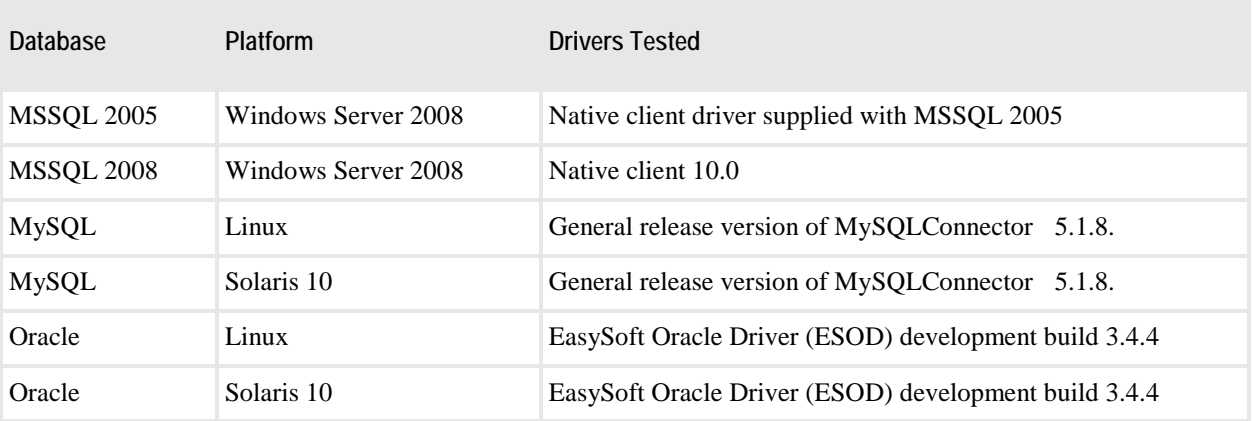

**NOTE:** Please find the ESOD build 3.4.4 on the install medium, or contact MessageWay Technical Support. No current version of the EasySoft driver supports Oracle on Windows.

There are three basic ways to contact the Technical Support Center as shown in the following table:

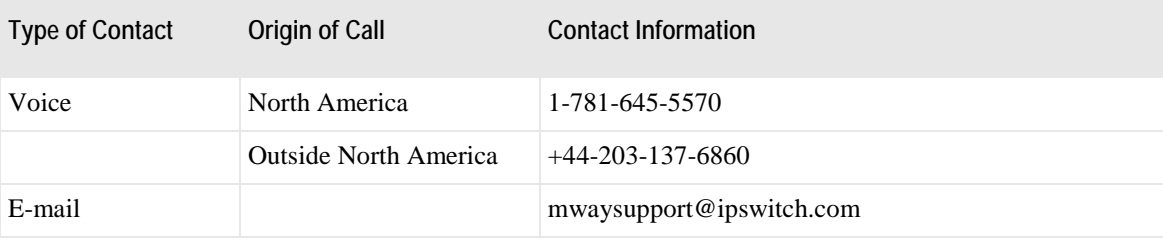

Additionally, you can find documentation and information about updates from the support Web site, http://www.ipswitchft.com/Support/MessageWay/. For a logon ID and password, contact Technical Support.

#### **Distributed Architectures**

MessageWay version 6.1 supports the following distributed architectures:

- MessageWay Server (Failover or "Active/Passive") HA based on Microsoft Cluster Services
	- Supported on Windows 2008 and 2008 R2 only (no Windows 2003 support)
- MessageWay Perimeter Servers (Webfarm or "Active/Active") HA supported on all supported OS platforms

#### **Critical Dependencies**

Critical dependencies include versions of software that users must install prior to installing MessageWay software, or it will not install or operate successfully. This software is not packaged with MessageWay installations.

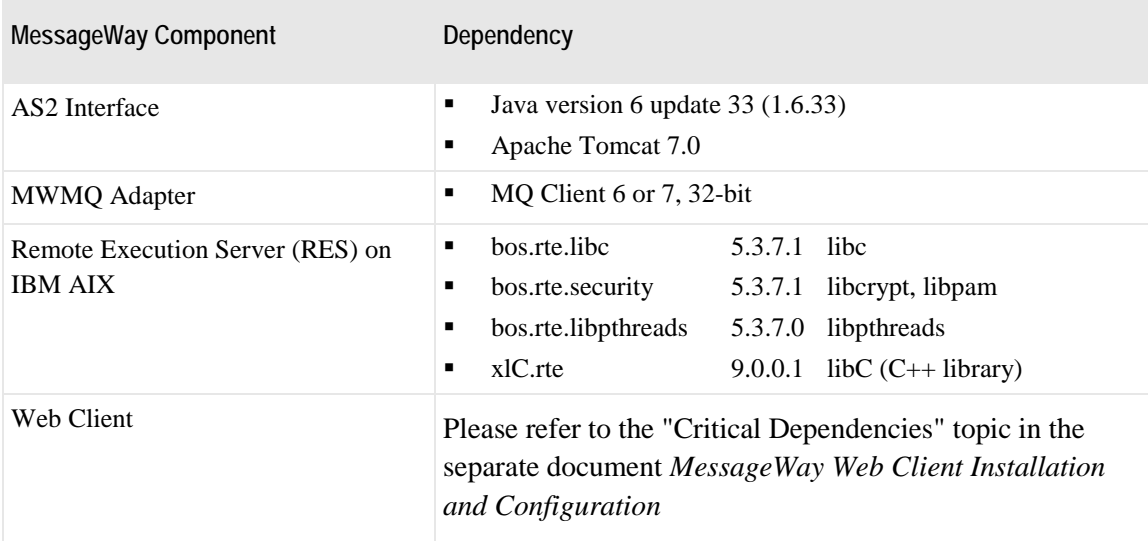

MessageWay version 6.1 has the following critical dependencies:

### **Base Product**

MessageWay consists of base components and options as described in this document. The following table shows the features that comprise the base components for MessageWay.

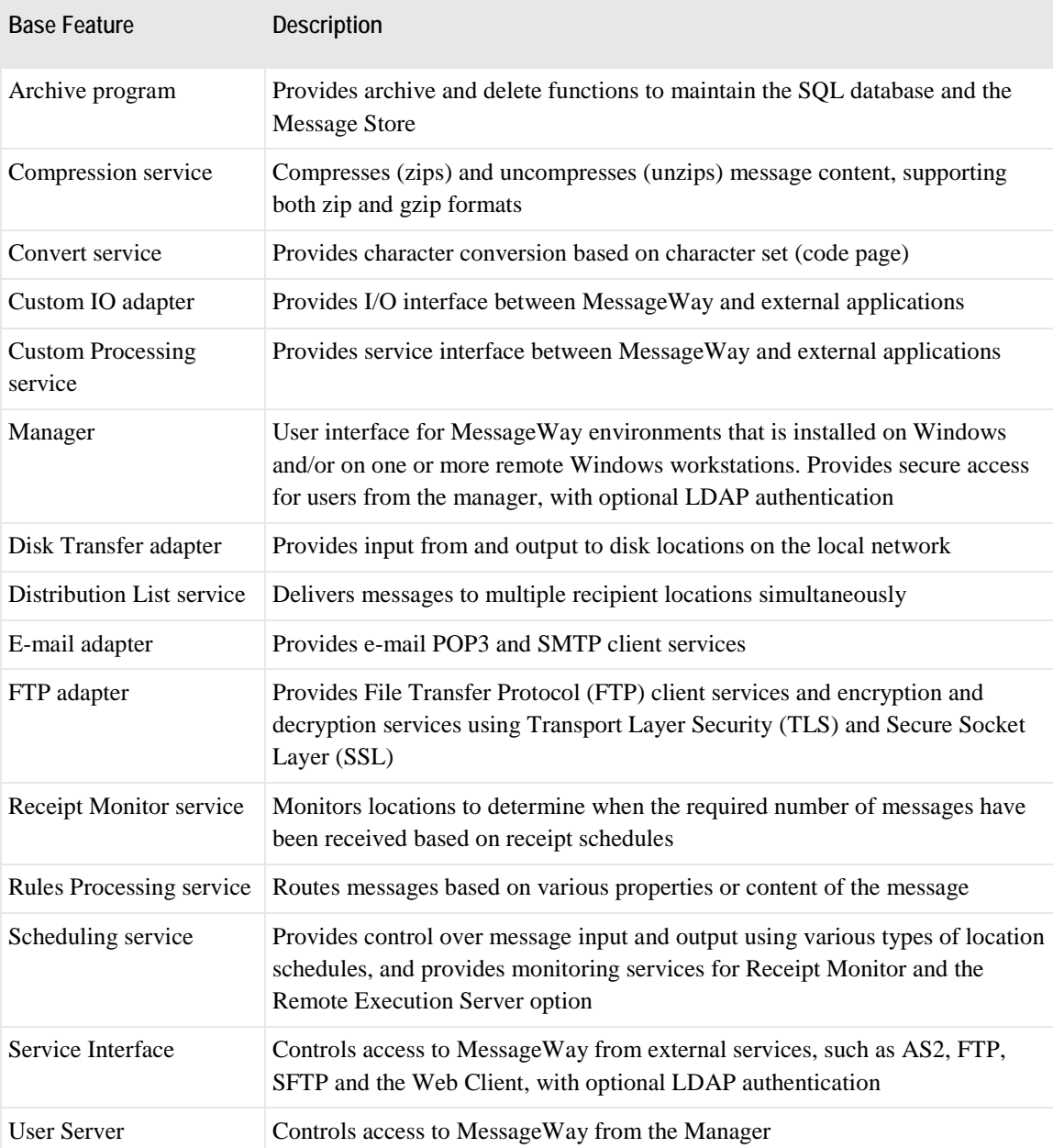

### **Product Options**

The following table shows the features that are optional components of MessageWay:

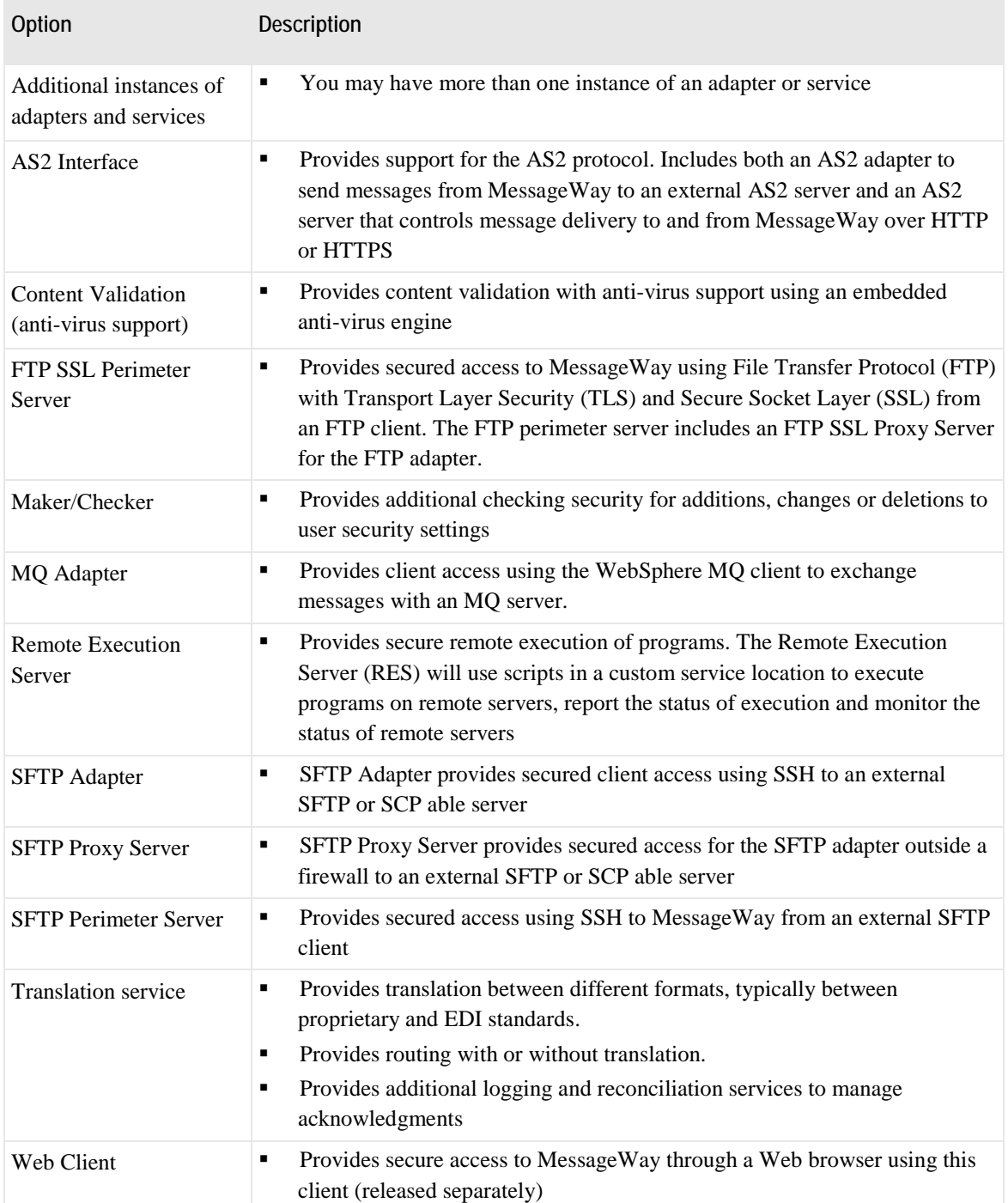

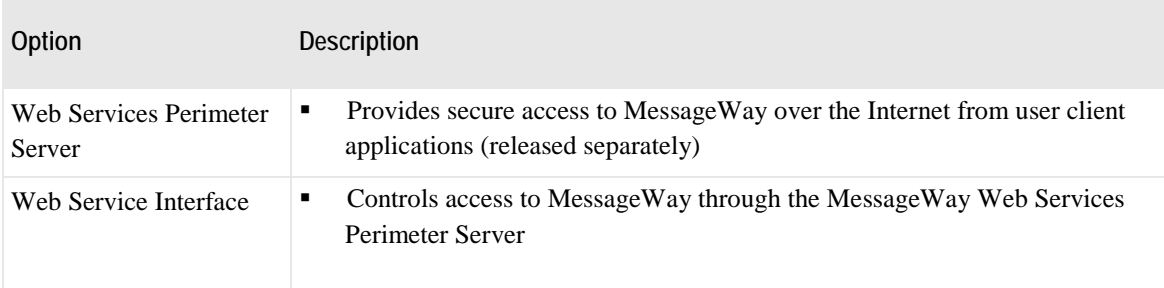

### **Terminology Changes**

The following terms have changed for version 6.1.

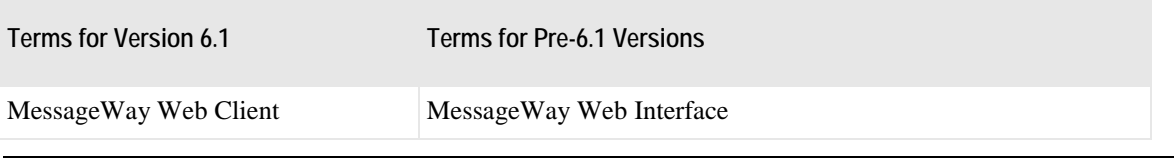

**NOTE:** The MessageWay Web Client will be released separately after the MessageWay 6.1 release.

### **MessageWay Enhancements**

The MessageWay 6.1 release contains many new and/or improved features in the base MessageWay product along with new features in the purchasable options. Some of the enhancements were implemented with hot fixes to the previous version. Detailed descriptions and usage guidelines for all MessageWay features can be found in the *MessageWay User's Guide and Reference*.

### **Base Product Enhancements**

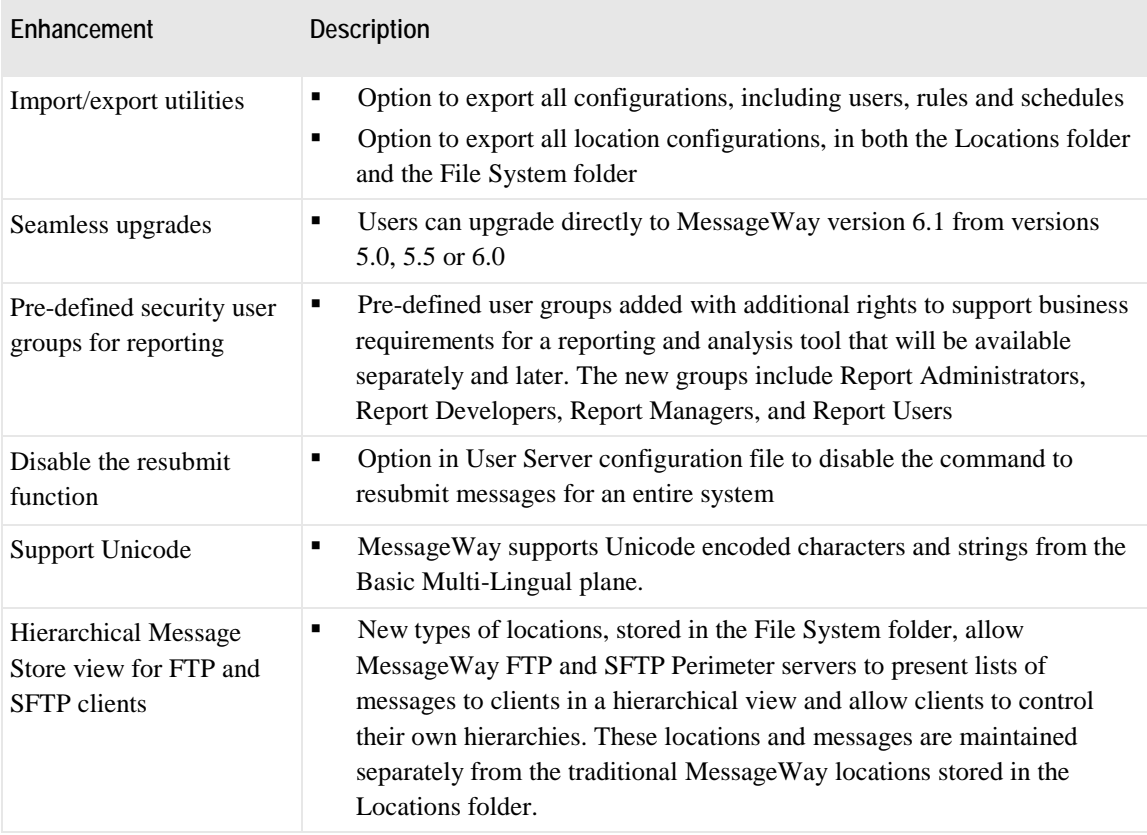

The new features and improvements that the base MessageWay product includes are:

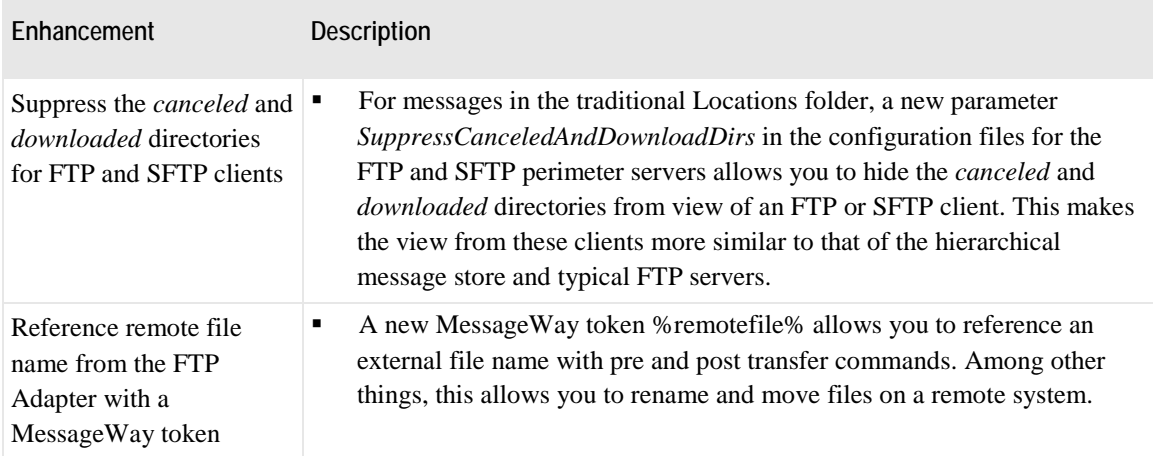

## **Product Option Enhancements**

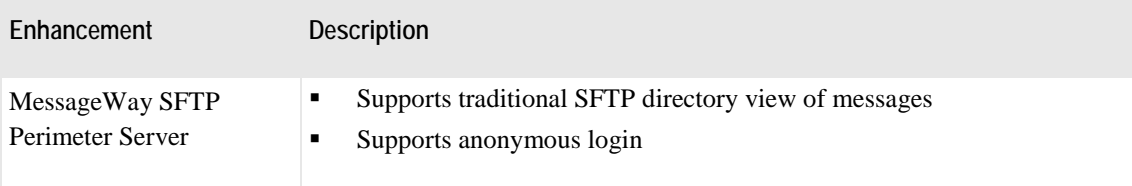

### **New Product Options**

MessageWay 6.1 includes the following new product options:

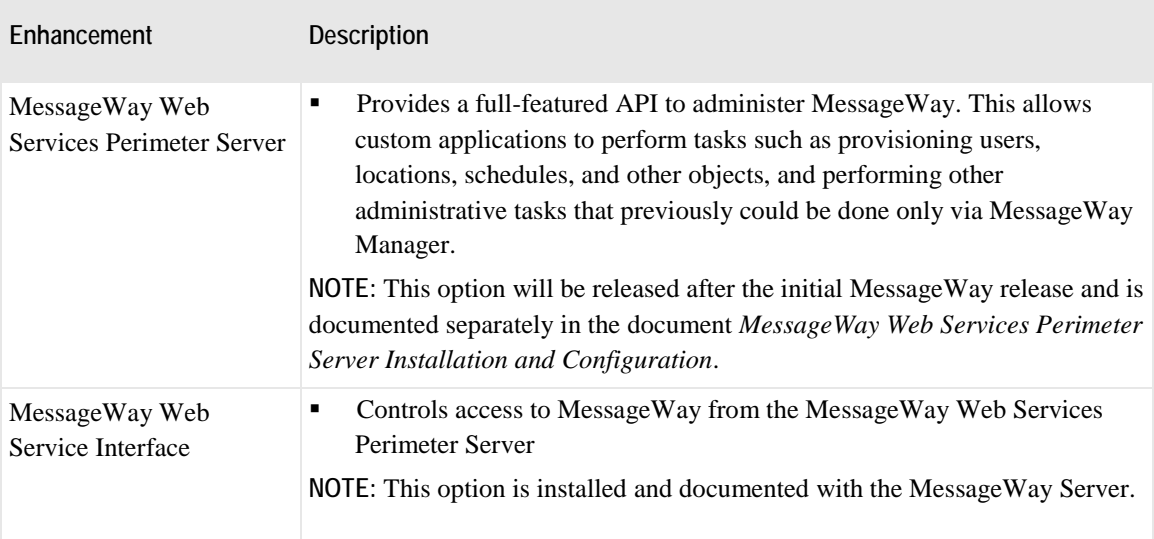

# **Issues Resolved**

Ipswitch maintains a database of defects reported in earlier versions of MessageWay, and the 6.1 release includes a resolution for any defect that was classified as Normal or higher.

### **MessageWay Manager Issues Resolved**

The following issues related to configurations within MessageWay Manager have been resolved.

#### **Cannot Copy Users When Maker/Checker Is Enabled**

[MWAY-1842] When Maker/Checker is enabled, if a user is copied in MessageWay Manager, the password field is not copied, leaving the field empty in the database. When an administrator tries to approve this user, they cannot because no password is set. This problem has been fixed.

#### **Master Location Schedules Had Invalid Access Rights**

[MWAY-2252] When users created a master location schedule, the security rights used were those from the Locations folder, not the Master Location Schedules folder. Now when users create a master location schedule, the security rights used are those on the Master Location Schedules folder. This problem has been fixed.

#### **MWCUSTOMIO Script Failure Could Leave Cursors Open on Database**

[MWAY-2114] A script used with the Custom IO adapter that failed to complete successfully could cause the mwmsg server to open a cursor on the database that remained open until it was cleared manually. This would eventually lead to a crash of the MessageWay server when the maximum number of open cursors was reached and the server rejected new queries.This problem has been fixed.

#### **MWCUSTOMIO Scripts Sent Input Files That Were Not Stored**

[MWAY-2813] In MessageWay 6.0 HF02 on all platforms a problem was introduced for MWCustomIO input scripts. Message headers were successfully created for uploaded 'IN' files, but the data was not moved to the message store on disk. No error is reported as to the cause of the issue. This only affected disk storage, not database storage. This problem has been fixed.

#### **MWEmail Adapter Did Not Support TIF File Types As Attachments**

[MWAY-1779] When sending a file of type image, MWEmail would hang in an infinite loop, sending "Content-Transfer-Encoding: base64" repeatedly. This problem has been fixed.

#### **MWFTP Adapter Proxy Connection Failed**

[MWAY-2312] An FTP proxy connection failed when FTP Adapter connected to the remote FTP server via the FTP Proxy Server and the userid contained the @ symbol. This problem has been fixed.

#### **MWSFTP Adapter File Retrieval Failed with Permission Denied Error**

[MWAY-1937] On Linux when the SFTP adapter MWSFTP connected to a remote SFTP server and attempted a fetch, a *Permission denied* error occurred, even though the transfer completed. This appears to be specific to how the remote server handled the close process. This issue has been fixed.

#### **MWSFTP Adapter Could Fail to Authenticate to Certain SSH Servers**

[MWAY-2112] MWSFTP could fail to authenticate to certain SSH servers, namely those that refused the initial "none" authentication method but returned the "partial" flag. As a result, MWSFTP would assume that the server would not accept the "publickey" and "password" authentication methods, and would make no further efforts to authenticate. This problem has been fixed.

#### **MWTranslator Service Could Hang with an Invalid Wrapper Segment**

[MWAY-1792] MW Translator service would hang when it encountered an invalid wrapper segment only if Enhanced Control Reference Processing was turned on in the trm.ini file, PartnerCtrlRef=True. This problem has been fixed.

#### **MWTranslator Would Not Start Under Certain Conditions**

[MWAY-1205] Data in the trm.ini file was deleted, and, therefore, MWTranslator service would not start. At startup, MWTranslator would occasionally truncate trm.ini, causing the service to be inoperable. This problem has been fixed.

#### **Permissions Incorrect on Child Objects When Changing System Folders**

[MWAY-1818] When a user changes the properties of a top-level folder such as Adapters/Services, the access lists of the children are set improperly. This problem has been fixed.

#### **Permissions Incorrect When Copying or Moving Locations**

[MWAY-1873] When a location that inherits permissions was moved to a destination folder whose permissions did not match the source folder, the permissions appeared to be correct but would be unexpectedly changed if any modification, however trivial, was subsequently made to the destination folder. Now, MessageWay explicitly sets Allow and Deny rights during the move process as necessary to ensure that the location's permissions are unchanged. This problem was fixed.

#### **Permissions Incorrect When Editing Locations Under Folders Created in Previous Version**

[MWAY-1815] Editing a location under a folder created in MessageWay version 5.5 removed rights to that location. When a location was added or edited under a folder that was created under a previous version of MessageWay, the new location's access list was set to zeros. Thus, the user lost access to the location. This is because inherited rights from the parent folder were not properly processed if the database still had 32-bit formatted access lists. This problem has been fixed.

#### **Receipt Schedule Issue with Daylight Saving Time Change**

[MWAY-2127] Receipt schedule alerts were falsely going out because the MessageWay schedule was ahead an hour. The start and stop time in the adapter was correct but the email alert was incorrect, though the file was received on time. The same problem occurred with location schedules. If a timezone was not specifically selected in the schedule, it defaulted to local time and the Daylight Saving Time (DST) calculation was wrong. This problem has been fixed.

#### **Receipt Schedule Sometimes Sent Invalid Notifications**

[MWAY-1301] Under certain circumstances, when using notifications with Receipt Schedules, repeating notifications were erroneously being generated during each notification interval, even though the file was received. This problem has been fixed.

#### **Show Messages Did Not Honor Max Message Rows Setting**

[MWAY-1678] MessageWay Manager "Show Messages" does not honor the Max Message Rows setting. In versions 5.5 and 6.0 of MessageWay, right-clicking on a location and choosing "Show Messages" would return a hard-coded limit of 100 messages. This has been fixed to obey the configured "Max message rows" setting on MWUser.

#### **MessageWay Server Issues Resolved**

We resolved the following additional issues for the MessageWay Server and its components in this release.

#### **MessageWay User Server Crashed After Importing Very Large Location Configuration**

[MWAY-1898] If a very large script was entered into the edit boxes in MWCustomProc and MWCustomIO, MWUser could abort either when receiving the location definition, or later when transmitting it back to Manager. We now prevent users from entering very large scripts in Manager. This problem has been fixed.

#### **MessageWay User Server Crashed When Username Was Longer Than 256 Bytes**

[MWAY-1840] When users entered a very long username, the MessageWay User Server may crash. This problem has been fixed.

#### **Perimeter Servers on Solaris OS Failed to Make Connection with MessageWay**

[MWAY-2477] After a period of time, perimeter servers failed to establish SSL connection with MWSI. MWSI would issue an ssl\_accept failure, because there were too many file open handles. This problem has been fixed.

### **MessageWay Perimeter Server and Utility Program Issues Resolved**

We resolved the following additional issues for the MessageWay perimeter servers and utility programs in this release.

#### **Export Utility Did Not Export All Right for Locations and File System Folders**

[MWAY-2431] When using the MessageWay Export and Import uitilities, the rights on locations within system folders, Locations and File System, did not include all three types of allow/deny/effective values. Previously, only effective rights for locations were exported. So when these locations were imported they could be insufficient and cause subsequent "access denied" errors. Now, all rights for locations are exported. This problem has been fixed

#### **Import Utility Deleted Security Settings for All Folders Above Home Folder**

[MWAY-2037] A problem existed when using mwexp to export a new location, then importing using mwimp. Previously, when you ran the MessageWay import program, mwimp deleted the security settings and users from all folders above the home folder of the location. As a result, users had to be re-added to all folders. The mwimp did not allow the user to select whether or not they wish to overwrite the setting already in place. Now, when mwimp runs and the access list of an existing folder is different than the current one, users will be prompted to overlay or maintain the current configurations. This problem has been fixed.

#### **Installation Upgrade Did Not Issue DB User Prompt from Version 5.5 to 6.0**

[MWAY-2066] Previously, errors occurred during upgrade on Windows from MessageWay 5.5 to 6.0, because of a lack of a database user prompt. Now, MessageWay 5.0, 5.5, and 6.0 configured with SQL Authentication will upgrade to 6.1 successfully on Windows. This problem has been fixed.

#### **Installation Upgrade Failed From Missing Microsoft Module**

[MWAY-2171] Upgrading from MessageWay 5.5 to 6.0 on Windows failed with an error trying to start dbconvert and mwadmin: "The application failed to initialize properly <error number>. Click ok to terminate the application." The error resulted from a missing Microsoft C runtime module MSVCR90.DLL. This problem has been fixed.

#### **FTP Perimeter Server Did Not Allow Initial Secure Connection to MessageWay for FIPS**

[MWAY-2285] When the MessageWay FTP Perimeter Server was configured to only allow an initial secure listener connection to the MessageWay Service Interface (SI) while MessageWay was also configured to use FIPS, the connection would fail. The mwftpd server only used a clear/non-secure initial connection for FIPS. The FTP server will now verify FIPS with either an initial secure or a non-secure connection to SI. This problem has been fixed.

#### **Perimeter Server Startup Scripts Resolved to Invalid Path on UNIX and Linux**

[MWAY-2197] The start and stop scripts for perimeter servers on UNIX and Linux do not work if the LD\_LIBRARY\_PATH does not start with a colon. In those cases, the 6.0 startup scripts for mwftpd, mwsftpd, mwproxy and mwresd did not work because we prepend our required search path and it is not separated from the existing path by a colon. The start and stop scripts for these servers have been modified to include a colon to separate the path for LD\_LIBRARY\_PATH in the export. This problem has been fixed.

#### **Schema Conversion Utility for MW Translator Failed**

[MWAY-529] The XSD2TRN uitlity to convert schemas to TRN files for import into the MW Translator Workbench failed with a Windows error "XML Schema converter has encountered a problem and needs to close." This problem has been fixed.

# **Known Issues**

The following is a list of known issues and workarounds when possible. We will address these issues in future releases as required.

### **MessageWay Manager Issues Known**

The following are known issues for the MessageWay Manager.

#### **Users Can Rename Objects to Be Too Long**

[MWAY-2411] MessageWay Manager will allow some objects to be renamed that are too long on platforms that use a MySQL database. MySQL allows the rename action but truncates the name to its maximum length in the database. If this occurs, you will get an "Access Denied" error when trying to view the properties of the renamed object. As a workaround, leave the page where the rename occurred and return, which forces the Manager to reload the list of objects from the database. This issue will be addressed in a future release.

#### **Services May Be Marked As Running When Operating System Reboots**

[MWAY-2795] If the operating system is rebooted while MessageWay is running, when MessageWay is subsequently started, Manager may show incorrect status information for adapters, services, and servers. In particular, if these programs had been running at the time of the reboot, they may be shown as running after MessageWay is restarted, even if they are no longer running. This problem will be addressed in a future release.

#### **(Solaris/Oracle & RHEL/Oracle) Search of Audit Log or Event Log by Entry ID Returns Nothing**

[MWAY-2697] When you search for entries by the Entry ID field in MessageWay Manager on both RedHat (RHEL) and Solaris platforms with an Oracle DB, the search fails to retrieve any records, though the logs exist in the database. A similar search by Entry ID works on Windows/MSSQL platforms succeeds. The workaround is to use an asterisk at the end of the search string in the field.

### **MessageWay Server Issues Known**

The following are known issues for the MessageWay Server and its core components.

#### **(UNIX/Linux) MessageWay May Fail to Start Up After Previous Crash**

[MWAY-1356] On a UNIX/Linux system, if the operating system crashes, MessageWay may be unable to start due to empty process id (PID) files. In that case, the user should delete those files. By default, the pid files reside in /var/opt/messageway/server/run.

### **MessageWay Perimeter Server and Utility Program Issues Known**

The following are known issues for MessageWay perimeter servers and utilities.

#### **Some FTP Clients Are Not Compatible with MessageWay PAUSE and RESUME**

[MWAY-555] Some clients do not support the PAUSE/RESUME commands when you transfer files into MessageWay. In such cases, do not pause an inbound file transfer when you transfer files into MessageWay locations that reside in the Locations folder. When you pause file transfers into MessageWay, the status of the file will be marked *Available*. Since MessageWay marks the message as *Available*, a partial file could be available immediately for pickup or delivery, and users might get a partial file. It is not possible to resume the transfer when client software sends files to locations in the Locations folder, because the filename attribute is not unique in that folder. However, it is possible to resume the transfer when client software sends files to the File System folder, because the filename attribute is unique in that folder. However, if you pause files to a service location in the File System folder, the service will probably receive and process a partial file before you are able to resume transmission. Note that there are no problems if you pause and then resume file transfers out of MessageWay.

#### **SFTP Proxy Perimeter Server Upgrade Does Not Back Up Configuration File**

[MWAY-3315] When upgrading MessageWay SFTP Proxy Perimeter Server from MessageWay 6.0 to 6.1, the upgrade process does not back up the existing 6.0 configuration file. A workaround is to back up your configuration file mwproxy.conf before you install the perimeter server. This problem will be addressed in a future release.

#### **(Install) Upgrades from MessageWay 5.0 to 6.1 Missing SFTP & MQ Adapters**

[MWAY-2517] When you upgrade from MessageWay 5.0 to 6.1, only options you currently have will be upgraded. The optional adapters SFTP and WebSphere MQ are not included on the list for selection. To install these adapters, you must rerun the install, select "Install New Adapter/Service", and choose the adapter or service you want to install from the list, which includes SFTP and WebSphere MQ. Repeat the process for additional adapters and services. For more information, refer to the topic "Installing Additional Adapters or Services" in the MessageWay Installation Guide.

# **Packaging and Installation**

The MessageWay 6.1 release is packaged similar to previous releases, with separate installation packages for the items and platforms below:

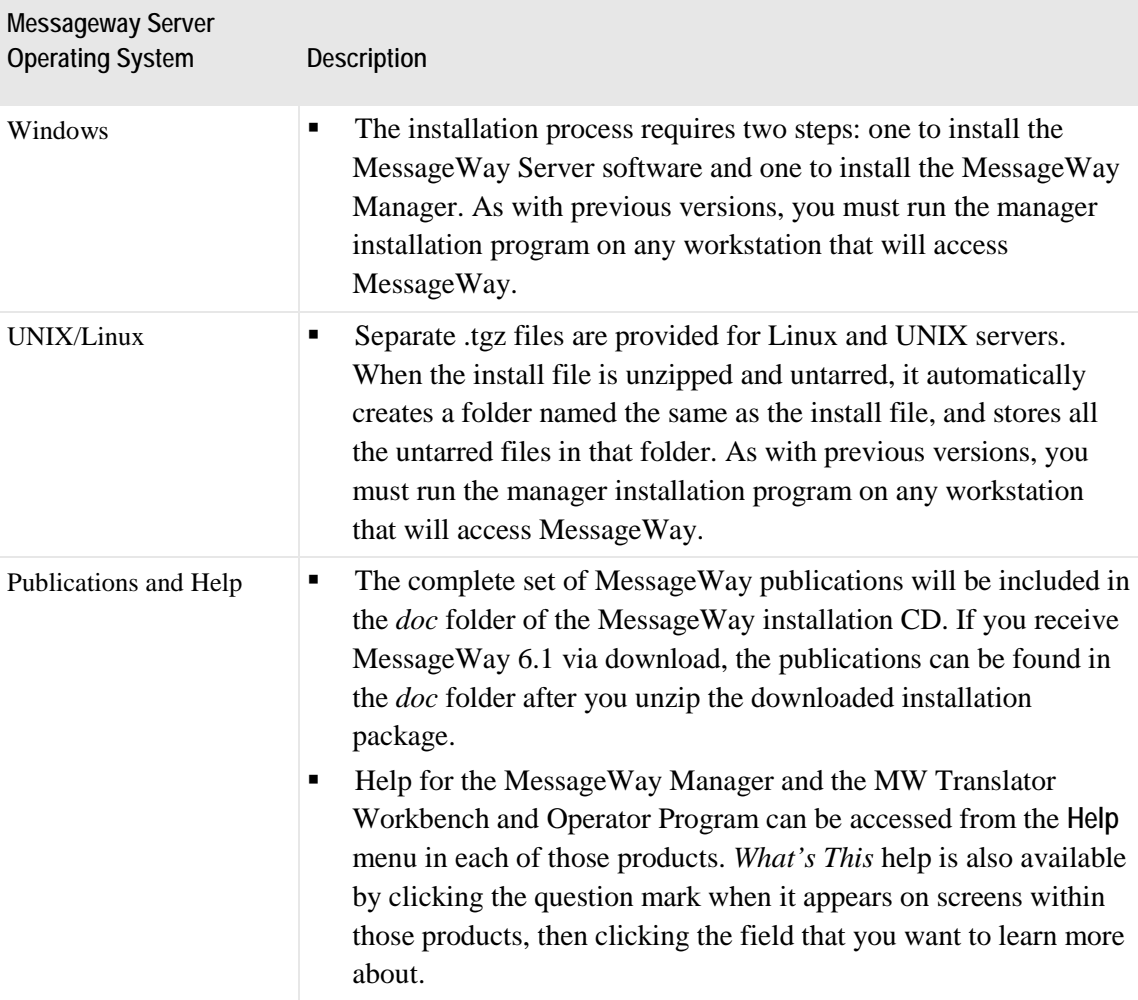

# **Upgrading a MessageWay System**

Prior to any software upgrade, you should follow best practices for planning and executing the upgrade. Ipswitch is available to review your upgrade plans and provide guidance if necessary.

**CAUTION (Oracle)**: Due to MessageWay Unicode support, there are several very critical pre-upgrade procedures that must be followed in the *MessageWay Installation Guide*. When preparing to upgrade, please pay close attention to the procedures outlined in the install guide, and contact Technical Support if you need assistance.

**NOTE:** As for all upgrades, if you intend to use any new MessageWay options, you will need an updated license.

The upgrade path varies depending on the version you want to upgrade from and to.

- To upgrade to MessageWay version 6.1 from versions 5.0 or later, the process is automated and seamless.
- To upgrade to MessageWay 6.1 from version 4.2, you must first upgrade to version 5.0.
- To upgrade to MessageWay version 6.0 from version 5.0, you must first upgrade to version 5.5.
- To upgrade to MessageWay version 6.0 from version 4.2, you must first upgrade to version 5.0 and then to 5.5.

**IMPORTANT (Upgrade from MessageWay 4.2):** Because of the program and service name changes included in 5.0, you will need to obtain a new MessageWay license from the Support Center before you can start your newly upgraded system.

The upgrade path based on the version you are starting from is:

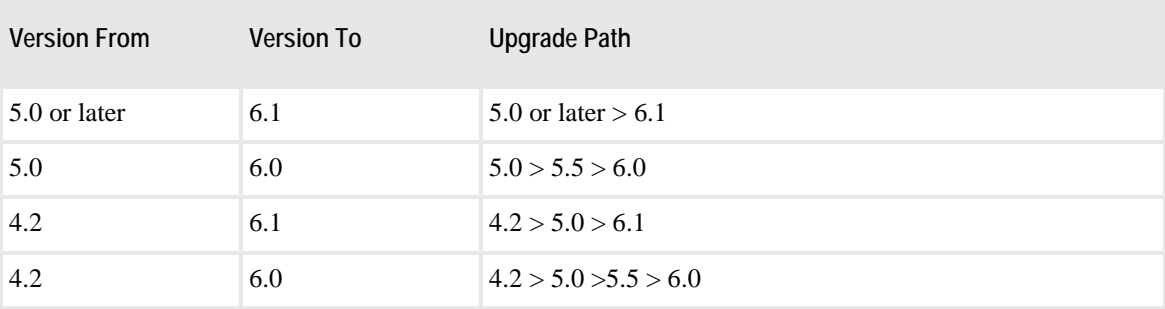

### **Backing up the MessageWay Database and ODBC Configuration Files**

**CAUTION:** It is *essential* that you back up the MessageWay database before you upgrade MessageWay, particularly if the upgrade requires a database conversion.

- Back up the MessageWay database. Although it is always a best practice to back up a database before you upgrade, this is particularly important when changes are also made to the database.
- Back up the ODBC configuration files *.odbc.ini* and *odbcinst.ini*. By default, these are located at */home/mway/.odbc.ini* and */etc/odbcinst.ini*. In the event that you need to revert to your previous MessgaeWay version, that process will be easier if you have these backup files.
- **1** Shutdown MessageWay and all perimeter servers.
- **2** Use the DBA's preferred procedure to produce a backup.
- **3** Note that the following SQL commands identify all files that should be copied if you want to produce a full offline backup:

**select name from sys.v\_\$datafile;**

**select member from sys.v\_\$logfile;**

**select name from sys.v\_\$controlfile;**

### **Converting the MessageWay Database**

The process of upgrading your system to MessageWay release 6.1 includes a database conversion program that modifies the structure of your MessageWay database. For more information, refer to the *MessageWay Installation Guide*.

### **Upgrading to MW Translator**

If you were already running MW Translator 5.5 with MessageWay, the MessageWay server upgrade program will automatically install MW Translator Service version 6.1. The MW Translator Workbench and Operator Program are installed separately as noted above. To install those programs, please see the *MW Translator Installation Guide*.

For instructions to upgrade your existing Workbench environments, please see the "Upgrading an MW Translator Installation" section of the *MW Translator Installation Guide*

**IMPORTANT:** If you plan to use Edikit 4.0 or 4.2 in addition to or instead of MW Translator 6.1, please contact the Support Center before running the upgrade. They will provide instructions for saving your previous Edikit environment and then configuring it to work with MessageWay 6.1.